# The **hycolor** package

## Heiko Oberdiek <oberdiek@uni-freiburg.de>

## 2007/04/11 v1.1

### Abstract

Package hycolor implements the color option stuff that is used by packages hyperref and bookmark. It is not intended as package for the user.

# Contents

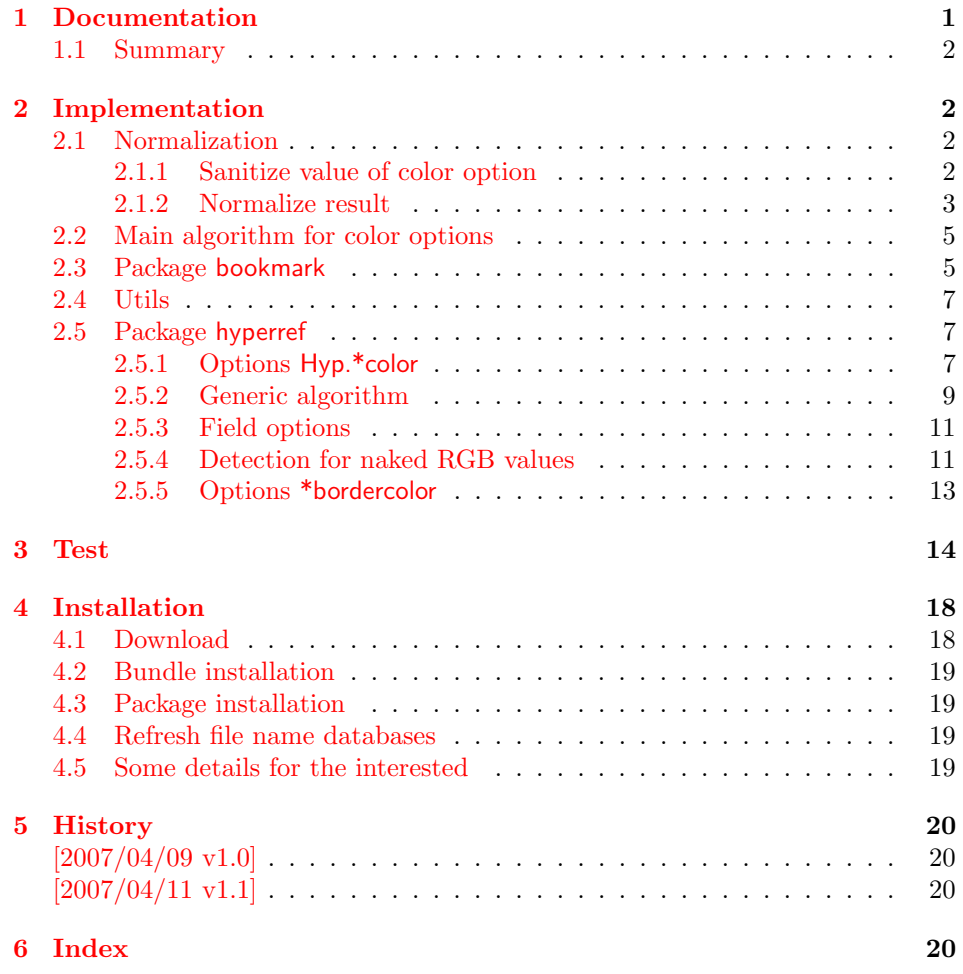

# 1 [Document](#page-19-1)ation

[The packag](#page-19-2)e hycolor implements color options for packages hyperref and bookmark. Package xcolor provides macros for extracting color values and converting color

<span id="page-0-0"></span>data to other color models. If this package is loaded, the full range of color specifications of packages color and xcolor are supported including the optional argument for the color model.

```
\hyperref{linkbordercolor=red}% needs xcolor
\hyperref{linkbordercolor=[named]{red}% needs xcolor
\hyperref{linkbordercolor=[rgb]{1,0,0}
```
Without package xcolor some of the options only support some models, if they are given directly, e.g.:

```
\bookmarksetup{color=[rgb]{1,0,0}}
```
Because of compatibility some options of hyperref also support space separated RGB values:

```
\hypersetup{linkbordercolor=1 0 0}% is the same as
\hypersetup{linkbordercolor=[rgb]{1,0,0}}
```
Coloring is optional, it can be turned off by using an empty value:

\hypersetup{linkbordercolor={}}

The PDF specification knows some kind of an emtpy color setting without values. This applies to form field colors. The new A virtual color model empty is introduced for this purpose, e.g.

```
\TextField[backgroundcolor={[empty]{}}, ...]{...}% or
\TextField[{backgroundcolor=[empty]{}, ...}]{...}
```
PDF specification 1.7 also allows this for border link colors. But this isn't currently supported by this package, because the tested viewers (AR7/Linux, xpdf 3.00, ghostscript 8.54) don't support this yet. In contrary ghostscript generates an error message.

## <span id="page-1-0"></span>1.1 Summary

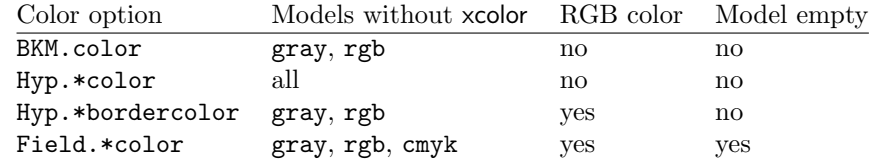

Explanation of the color option prefixes:

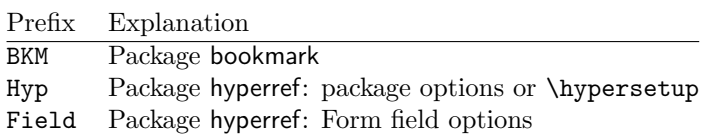

# <span id="page-1-1"></span>2 Implementation

```
1 \langle *package \rangle
```

```
2 \NeedsTeXFormat{LaTeX2e}
```
- <span id="page-1-5"></span>3 \ProvidesPackage{hycolor}%
- 4 [2007/04/11 v1.1 Code for color options of hyperref/bookmark (HO)]%

## <span id="page-1-2"></span>2.1 Normalization

<span id="page-1-3"></span>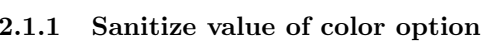

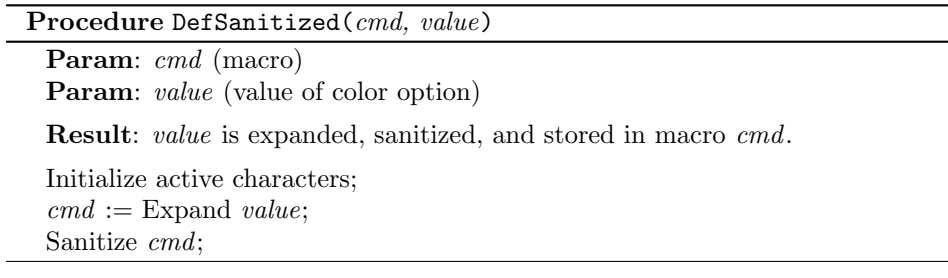

Sanitization means that the string does not contain any macros or special tokens. It consists of characters with catcode 12 (other). The only exception is the space with catcode 10 (space).

### <span id="page-2-9"></span>\HyColor@DefSanitized

<span id="page-2-11"></span><span id="page-2-7"></span><span id="page-2-6"></span><span id="page-2-5"></span><span id="page-2-4"></span><span id="page-2-3"></span><span id="page-2-2"></span><span id="page-2-1"></span>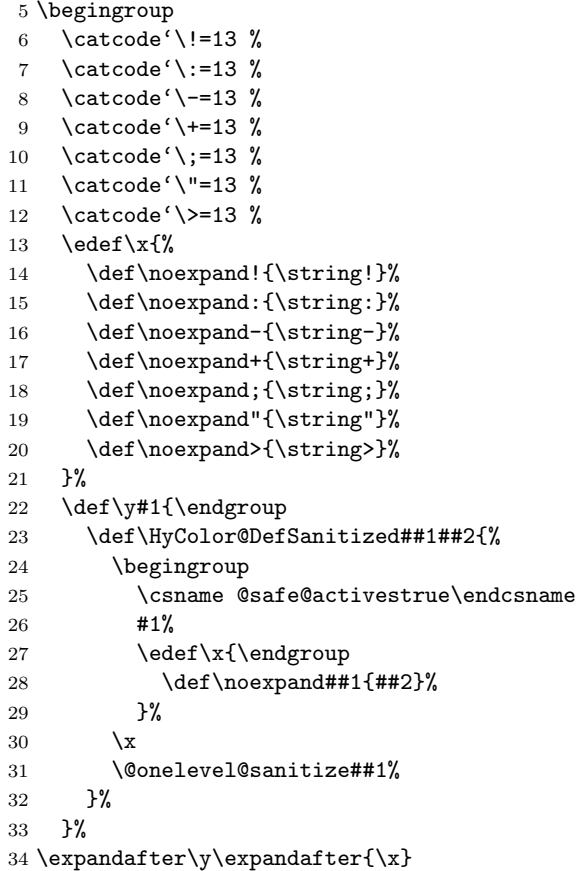

#### <span id="page-2-13"></span><span id="page-2-12"></span><span id="page-2-8"></span><span id="page-2-0"></span>2.1.2 Normalize result

Procedure NormalizeNum(value, cmd)

Param: value (Sanitized explicit number) Param: cmd (Macro that stores result) Result: cmd contains normalized number if value  $pt <$  0pt then  $cmd \leftarrow 0;$ else if number before dot of value  $<$  1 then  $cmd \leftarrow$  number after dot of *value*;

```
cmd \leftarrow strip trailing zeros from cmd;
    if dot remains only then
        cmd \leftarrow 0;end
else
    cmd \leftarrow 1;end
```
The number is limited to the range between 0.0 and 1.0 and formatted as short PDF number without leading or trailing zeros. The precision of the number isn't changed.

<span id="page-2-10"></span>\HyColor@NormalizeNum

35 \def\HyColor@NormalizeNum#1#2{% 36 \ifdim#1pt<\z@

```
37 \def#2{0}%
38 \else
39 \edef#2{\zap@space#1 \@empty}%
40 \expandafter\HyColor@CheckDot#2..\@nil#2%
41 \overline{1}42 }
43 \def\HyColor@CheckDot#1.#2.#3\@nil#4{%
44 \ifnum0#1<\@ne
45 \ifx\\#2\\%
46 \def#4{0}%
47 \else
48 \edef#4{\HyColor@ReverseString#2\@nil{}}%
49 \edef#4{\expandafter\HyColor@StripLeadingZeros#4\@empty}%
50 \ifx#4\@empty
51 \def#4{0}%
52 \else
53 \edef#4{.\expandafter\HyColor@ReverseString#4\@nil{}}%
54 \overline{\phantom{a}} \fi
55 \fi
56 \else
57 \def#4{1}%
58 \fi
59 }
60 \def\HyColor@ReverseString#1#2\@nil#3{%
61 \ifx\\#2\\%
62 #1#3%
63 \else
64 \@ReturnAfterFi{%
65 \HyColor@ReverseString#2\@nil{#1#3}%
66 }%
67 \bigcupfi
68 }
69 \long\def\@ReturnAfterFi#1\fi{\fi#1}
70 \def\HyColor@StripLeadingZeros#1{%
71 \ifx#10%
72 \expandafter\HyColor@StripLeadingZeros
73 \else
74 #1%
75 \overline{1}76 }
```
<span id="page-3-17"></span>\HyColor@NormalizeCommaRGB

<span id="page-3-32"></span><span id="page-3-15"></span><span id="page-3-12"></span><span id="page-3-11"></span><span id="page-3-10"></span><span id="page-3-1"></span><span id="page-3-0"></span>\def\HyColor@NormalizeCommaRGB#1,#2,#3\@nil#4{%

- <span id="page-3-18"></span>\HyColor@NormalizeNum{#1}\HyColor@temp
- <span id="page-3-25"></span>\let#4\HyColor@temp
- <span id="page-3-19"></span>\HyColor@NormalizeNum{#2}\HyColor@temp
- <span id="page-3-26"></span>\edef#4{#4 \HyColor@temp}%
- <span id="page-3-20"></span>\HyColor@NormalizeNum{#3}\HyColor@temp
- <span id="page-3-27"></span>\edef#4{#4 \HyColor@temp}%
- }

#### <span id="page-3-16"></span>\HyColor@NormalizeCommaCMYK

- <span id="page-3-13"></span>\def\HyColor@NormalizeCommaCMYK#1,#2,#3,#4\@nil#5{%
- <span id="page-3-21"></span>\HyColor@NormalizeNum{#1}\HyColor@temp
- <span id="page-3-28"></span>\let#5\HyColor@temp
- <span id="page-3-22"></span>\HyColor@NormalizeNum{#2}\HyColor@temp
- <span id="page-3-29"></span>\edef#5{#5 \HyColor@temp}%
- <span id="page-3-23"></span>\HyColor@NormalizeNum{#3}\HyColor@temp
- <span id="page-3-30"></span>\edef#5{#5 \HyColor@temp}%
- <span id="page-3-24"></span>\HyColor@NormalizeNum{#4}\HyColor@temp
- <span id="page-3-31"></span>\edef#5{#5 \HyColor@temp}%
- }

## <span id="page-4-0"></span>2.2 Main algorithm for color options

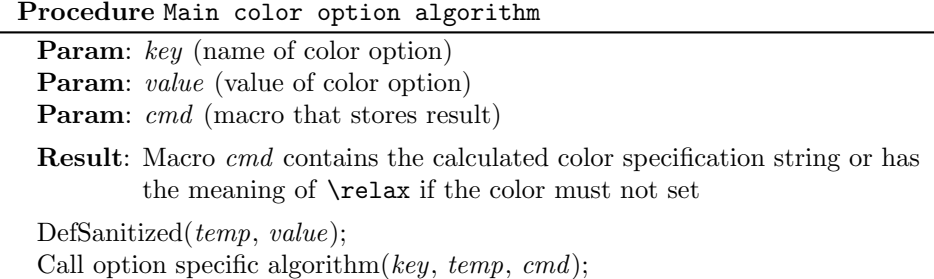

## <span id="page-4-1"></span>2.3 Package bookmark

Since v0.8 2007/03/27 package bookmark only provides one color option color. Because option rgbcolor can easily given as color specification in model rgb:

rgbcolor=r g b  $\equiv$  color=[rgb]{r,g,b}

Package bookmark stores the result in macro \BKM@color. The empty string is interpreted as no color.

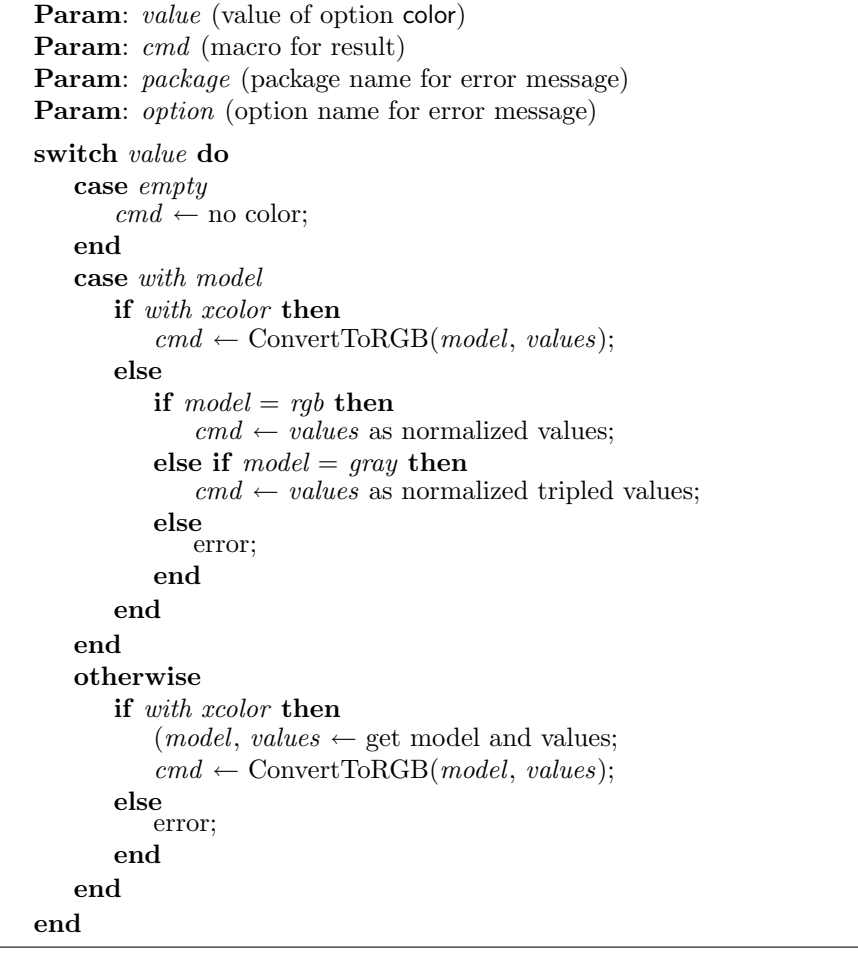

<span id="page-4-6"></span><span id="page-4-5"></span><span id="page-4-4"></span> \def\HyColor@BookmarkColor#1#2#3#4{% \HyColor@IfModel{#1}{% \HyColor@IfXcolor{% \convertcolorspec\HyColor@model\HyColor@values 99 \HyColor@model@rgb#2%

```
100 \expandafter\HyColor@NormalizeCommaRGB#2\@nil#2%
```

```
101 }{%
102 \ifx\HyColor@model\HyColor@model@rgb
103 \expandafter\HyColor@NormalizeCommaRGB\HyColor@values\@nil#2%
104 \else
105 \ifx\HyColor@model\HyColor@model@gray
106 \expandafter\HyColor@NormalizeNum
107 \expandafter{\HyColor@values}#2%
108 \edef#2{#2 #2 #2}%
109 \text{le}110 \let#2\@empty
111 \HyColor@ErrorModelNoXcolor{#3}{#4}%
112 \fi
113 \fi
114 }%
115 }{%
116 \let#2\HyColor@values
117 \ifx#2\@empty
118 \else
119 \HyColor@IfXcolor{%
120 \extractcolorspec{#1}#2%
121 \expandafter\convertcolorspec#2\HyColor@model@rgb#2%
122 \expandafter\HyColor@NormalizeCommaRGB#2\@nil#2%
123 }{%
124 \let#2\@empty
125 \HyColor@ErrorSpecNoXcolor{#3}{#4}%
126 }%
127 \fi
128 }%
129 }
130 \def\HyColor@ErrorModelNoXcolor#1#2{%
131 \PackageError{#1}{%
132 Color model '\HyColor@model' is not supported\MessageBreak
133 without package 'xcolor' in\MessageBreak
134 '#2=[\HyColor@model]{\HyColor@values}'%
135 }\@ehc
136 }
137 \def\HyColor@ErrorSpecNoXcolor#1#2{%
138 \PackageError{#1}{%
139 This color specification is not supported\MessageBreak
140 without package 'xcolor' in\MessageBreak
141 '#2=\HyColor@values'%
142 }\@ehc
143 }
144 \def\HyColor@IfModel#1{%
145 \@ifnextchar[{%
146 \HyColor@WithModel
147 }{%
148 \HyColor@WithoutModel
149 }%
150 #1\@nil
151 }
152 \def\HyColor@WithModel[#1]#2\@nil{%
153 \HyColor@DefSanitized\HyColor@model{#1}%
154 \HyColor@DefSanitized\HyColor@values{#2}%<br>155 \@firstoftwo
    \@firstoftwo
156 }
157 \def\HyColor@WithoutModel#1\@nil{%
158 \let\HyColor@model\relax
159 \HyColor@DefSanitized\HyColor@values{#1}%
160 \@secondoftwo
161 }
```
## <span id="page-6-0"></span>2.4 Utils

\@ReturnAfterFi

```
162 \long\def\@ReturnAfterFi#1\fi{\fi#1}
```
#### <span id="page-6-12"></span>\HyColor@IfXcolor

```
163 \def\HyColor@IfXcolor{%
164 \begingroup\expandafter\expandafter\expandafter\endgroup
165 \expandafter\ifx\csname convertcolorspec\endcsname\relax
166 \expandafter\@secondoftwo
167 \else
168 \expandafter\@firstoftwo
169 \fi
170 }
171 \def\HyColor@model@empty{empty}
172 \@onelevel@sanitize\HyColor@model@empty
173 \def\HyColor@model@gray{gray}
174 \@onelevel@sanitize\HyColor@model@gray
175 \def\HyColor@model@rgb{rgb}
176 \@onelevel@sanitize\HyColor@model@rgb
177 \def\HyColor@model@cmyk{cmyk}
178 \@onelevel@sanitize\HyColor@model@cmyk
179 \def\HyColor@model@Gray{Gray}
180 \@onelevel@sanitize\HyColor@model@Gray
```
## <span id="page-6-22"></span><span id="page-6-21"></span><span id="page-6-20"></span><span id="page-6-19"></span><span id="page-6-18"></span><span id="page-6-17"></span><span id="page-6-14"></span><span id="page-6-13"></span><span id="page-6-1"></span>2.5 Package hyperref

### <span id="page-6-2"></span>2.5.1 Options Hyp.\*color

```
181 \def\HyColor@UseColor#1{%
182 \ifx#1\relax
183 \else
184 \ifx#1\@empty
185 \else
186 \expandafter\HyColor@@UseColor#1\@nil
187 \overrightarrow{fi}188 \fi
189 }
190 \def\HyColor@@UseColor{%
191 \@ifnextchar[\HyColor@@@UseColor\HyColor@@@@UseColor
192 }
193 \def\HyColor@@@UseColor[#1]#2\@nil{%
194 \color[{#1}]{#2}%
195 }
196 \def\HyColor@@@@UseColor#1\@nil{%
197 \color{#1}%
198 }
```

```
Procedure HyperrefColor(value, cmd)
 Param: value (value of the option)
 Param: cmd (macro for result)
 switch value do
    case empty
        cmd \leftarrow no color;end
    case with model
        Call \color with model;
    end
    case without model
        Call \color without model;
    end
 end
```

```
199 \def\HyColor@HyperrefColor#1#2{%
200 \HyColor@IfModel{#1}{%
201 \edef#2{[{\HyColor@model}]{\HyColor@values}}%
202 }{%
203 \let#2\HyColor@values
204 \ifx#2\@empty
205 \let#2\relax
206 \setminusfi
207 }%
208 }
```
#### 2.5.2 Generic algorithm

```
Procedure Algorithm X0134(value, cmd, package, option)
 Param: value (value of the option)
 Param: cmd (macro for result)
 Param: package (package name for error message)
 Param: option (option name for error message)
 switch value do
     case empty
         cmd \leftarrow no colorend
     case with model
         switch model do
              case empty
                  cmd \leftarrow "";
             end
             case gray, rgb, cmyk
                 cmd \leftarrow output();end
             case Gray
                 if with xcolor then
                     (model, values) \leftarrow convert to gray;else
                     error(package, option, "Missing xcolor"), cmd \leftarrow no color;
                 end
             end
             else
                 if with xcolor then
                     (model, values) \leftarrow convert to rgb;cmd \leftarrow output();else
                     error(package, option, "Missing xcolor"), cmd \leftarrow no color;
                 end
             end
         end
     end
     case rgb values
         (model, values) \leftarrow ("rgb", (r,g,b));cmd \leftarrow output();end
     case without model
         if with xcolor then
             (model, values) \leftarrow get model and values(value);switch model do
                 case gray, rgb, cmyk
                     cmd \leftarrow output();end
                 case Gray
                     (model, values) \leftarrow convert to gray;cmd \leftarrow output();end
                 else
                     (model, values) \leftarrow convert to rgb;cmd \leftarrow output();end
             end
         else
             error(package, option, "Missing xcolor"), cmd \leftarrow no color;
         end
     end
 end
```

```
9
```
## <span id="page-9-46"></span>\HyColor@XZeroOneThreeFour

<span id="page-9-45"></span><span id="page-9-44"></span><span id="page-9-43"></span><span id="page-9-42"></span><span id="page-9-41"></span><span id="page-9-40"></span><span id="page-9-39"></span><span id="page-9-38"></span><span id="page-9-37"></span><span id="page-9-36"></span><span id="page-9-35"></span><span id="page-9-34"></span><span id="page-9-33"></span><span id="page-9-32"></span><span id="page-9-31"></span><span id="page-9-30"></span><span id="page-9-29"></span><span id="page-9-28"></span><span id="page-9-27"></span><span id="page-9-26"></span><span id="page-9-25"></span><span id="page-9-24"></span><span id="page-9-23"></span><span id="page-9-22"></span><span id="page-9-21"></span><span id="page-9-20"></span><span id="page-9-19"></span><span id="page-9-18"></span><span id="page-9-17"></span><span id="page-9-16"></span><span id="page-9-15"></span><span id="page-9-14"></span><span id="page-9-13"></span><span id="page-9-12"></span><span id="page-9-11"></span><span id="page-9-10"></span><span id="page-9-9"></span><span id="page-9-8"></span><span id="page-9-7"></span><span id="page-9-6"></span><span id="page-9-5"></span><span id="page-9-4"></span><span id="page-9-3"></span><span id="page-9-2"></span><span id="page-9-1"></span><span id="page-9-0"></span>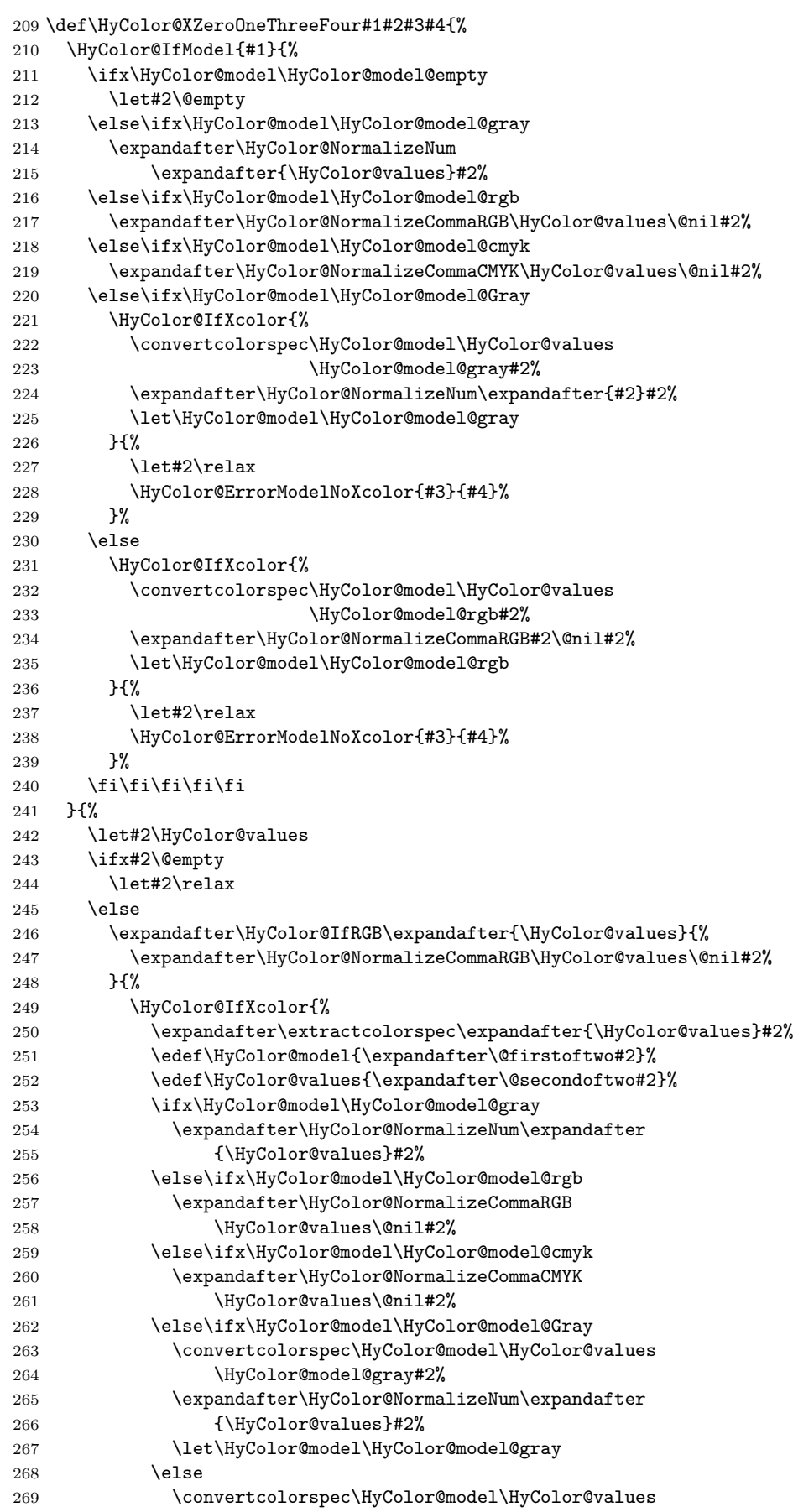

<span id="page-10-19"></span><span id="page-10-18"></span><span id="page-10-14"></span><span id="page-10-10"></span>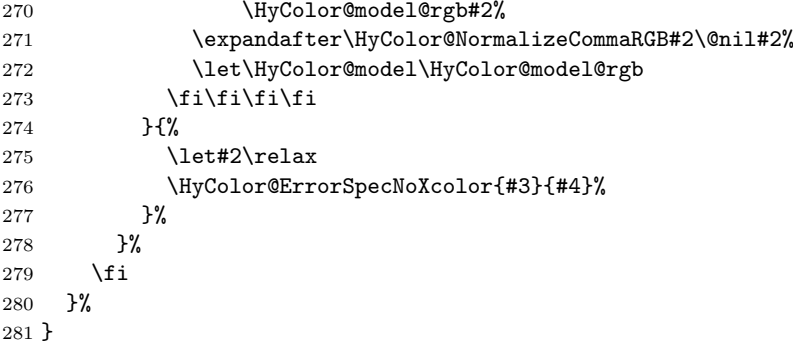

### 2.5.3 Field options

#### <span id="page-10-11"></span>\HyColor@FieldBColor

<span id="page-10-23"></span>\let\HyColor@FieldBColor\HyColor@XZeroOneThreeFour

### <span id="page-10-12"></span>\HyColor@FieldColor

```
283 \def\HyColor@FieldColor#1#2#3#4{%
284 \let\HyColor@model\@empty
285 \HyColor@XZeroOneThreeFour{#1}{#2}{#3}{#4}%
286 \ifx#2\relax
287 \let#2\@empty
288 \else
289 \ifx#2\@empty
290 \else
291 \ifx\HyColor@model\HyColor@model@gray
292 \edef#2{#2 g}%
293 \else\ifx\HyColor@model\HyColor@model@rgb
294 \edef#2{#2 rg}%
295 \else\ifx\HyColor@model\HyColor@model@cmyk
296 \edef#2{#2 k}%
297 \leq \leq \leq \leq \leq \leq \leq \leq \leq \leq \leq \leq \leq \leq \leq \leq \leq \leq \leq \leq \leq \leq \leq \leq \leq \leq \leq \leq \leq \leq \leq \leq \leq \leq \leq \leq298 \PackageError{#3}{Internal error: unsupported color model}\@ehc
299 \tilde{\text{fil}}300 \fi
301 \fi
302 }
```
### <span id="page-10-17"></span><span id="page-10-1"></span><span id="page-10-0"></span>2.5.4 Detection for naked RGB values

#### <span id="page-10-13"></span>\HyColor@IfRGB

```
303 \begingroup\expandafter\expandafter\expandafter\endgroup
304 \expandafter\ifx\csname pdfmatch\endcsname\relax
305 \expandafter\@firstoftwo
306 \else
307 \expandafter\@secondoftwo
308 \fi
309 {%
310 \newif\ifHyColor@result
311 \begingroup
312 \def\x#1{\endgroup
313 \def\HyColor@IfRGB##1{%
314 \HyColor@@IfRGB##1#1#1#1\@nil
315 }%
316 }%
317 \x{ }%
318 \edef\HyColor@TwoSpaces{\space\space}%
319 \def\HyColor@@IfRGB#1 #2 #3 #4\@nil{%
320 \HyColor@resulttrue
321 \def\HyColor@temp{#4}%
```

```
322 \ifx\HyColor@temp\HyColor@TwoSpaces
323 \HyColor@CheckNum{#1}%
324 \ifHyColor@result
325 \HyColor@CheckNum{#2}%
326 \ifHyColor@result
327 \HyColor@CheckNum{#3}%
328 \fi
329 \qquad \text{if}330 \qquad \text{hspace}331 \HyColor@resultfalse
332 \fi
333 \ifHyColor@result
334 \let\HyColor@model\HyColor@model@rgb
335 \edef\HyColor@values{#1,#2,#3}%
336 \expandafter\@firstoftwo
337 \else
338 \expandafter\@secondoftwo
339 \fi
340 }%
341 \def\HyColor@zero{0}%
342 \def\HyColor@one{1}%
343 \def\HyColor@dot{.}%
344 \def\HyColor@CheckNum#1{%
345 \def\HyColor@temp{#1}%
346 \ifx\HyColor@temp\@empty
347 \HyColor@resultfalse
348 \else
349 \edef\HyColor@temp{\@car#1\@nil}%
350 \ifx\HyColor@temp\HyColor@zero
351 \else
352 \ifx\HyColor@temp\HyColor@one
353 \else
354 \ifx\HyColor@temp\HyColor@dot
355 \else
356 \HyColor@resultfalse
357 \fi
358 \fi
359 \fi
360 \fi
361 }%
362 }{%
363 \def\HyColor@MatchNum{%
364 (0*1\string\.0*|0*1|0+\string\.?[0-9]*|\string\.[0-9]+)%
365 }%
366 \def\HyColor@IfRGB#1{%
367 \ifnum\pdfmatch{^\HyColor@MatchNum\space\HyColor@MatchNum
368 \space\HyColor@MatchNum$}{#1}>\z@
369 \let\HyColor@model\HyColor@model@rgb
370 \edef\HyColor@values{%
371 \expandafter\strip@prefix\pdflastmatch1,%
372 \expandafter\strip@prefix\pdflastmatch2,%
373 \expandafter\strip@prefix\pdflastmatch3%
374 }%
375 \expandafter\@firstoftwo
376 \else
377 \expandafter\@secondoftwo
378 \fi
379 }%
380 }
```
# <span id="page-12-0"></span>2.5.5 Options \*bordercolor

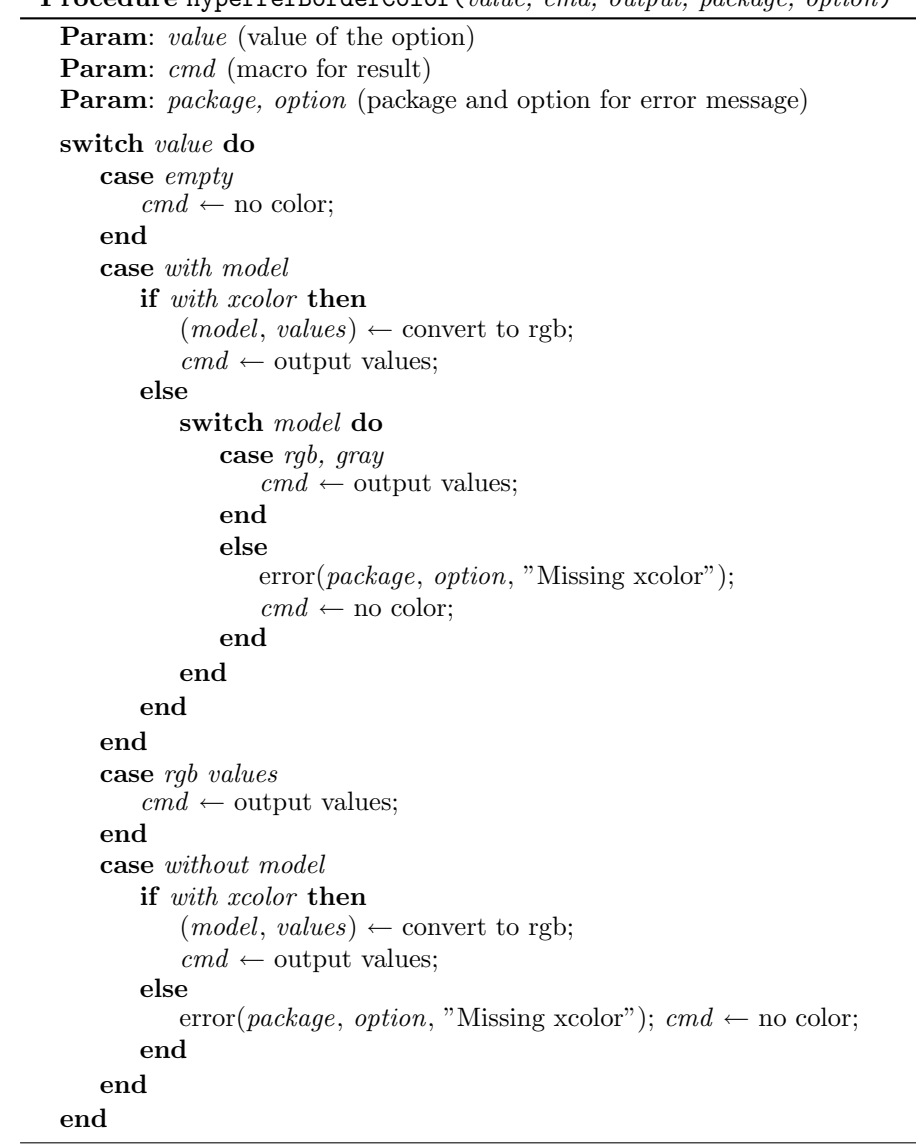

<span id="page-12-3"></span>\HyColor@HyperrefBorderColor

<span id="page-12-12"></span><span id="page-12-11"></span><span id="page-12-10"></span><span id="page-12-9"></span><span id="page-12-8"></span><span id="page-12-7"></span><span id="page-12-6"></span><span id="page-12-5"></span><span id="page-12-4"></span><span id="page-12-2"></span><span id="page-12-1"></span>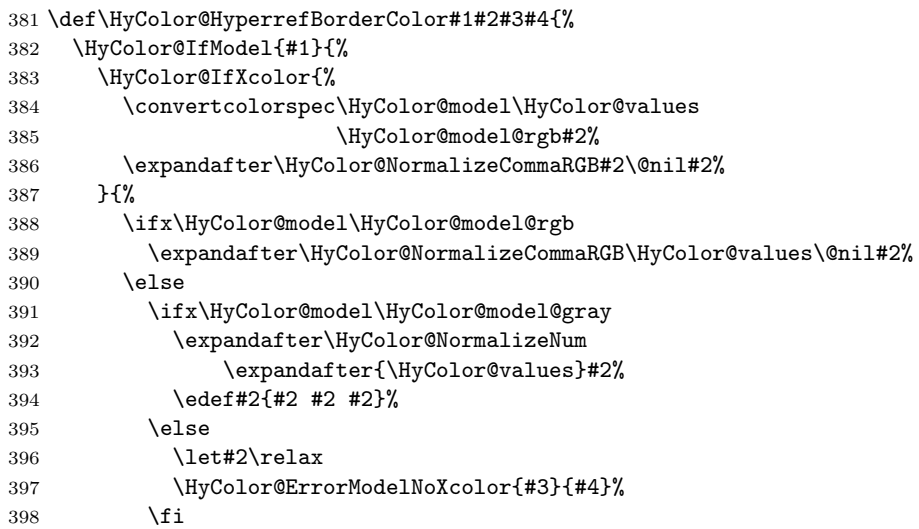

Procedure HyperrefBorderColor(value, cmd, output, package, option)

```
399 \fi
400 }%
401 }{%
402 \let#2\HyColor@values
403 \ifx#2\@empty
404 \let#2\relax
405 \else
406 \expandafter\HyColor@IfRGB\expandafter{\HyColor@values}{%
407 \expandafter\HyColor@NormalizeCommaRGB\HyColor@values\@nil#2%
408 }{%
409 \HyColor@IfXcolor{%
410 \extractcolorspec{#1}#2%
411 \expandafter\convertcolorspec#2\HyColor@model@rgb#2%
412 \expandafter\HyColor@NormalizeCommaRGB#2\@nil#2%
413 }{%
414 \let#2\relax
415 \HyColor@ErrorSpecNoXcolor{#3}{#4}%
416 }%
417 }%
418 \overrightarrow{fi}419 }%
420 }
421 \langle/package\rangle
```
# <span id="page-13-9"></span><span id="page-13-4"></span><span id="page-13-0"></span>3 Test

```
]
422 \langle *test1 \rangle423 \ProvidesFile{hycolor-test1.tex}[2007/04/11 test file 1]
424 \langle /test1 \rangle425 \langle *test2 \rangle426 \ProvidesFile{hycolor-test2.tex}[2007/04/11 test file 2]
427 \let\pdfmatch\relax
428 \langle /test2 \rangle429 \langle *test \rangle430 \documentclass{article}
431
432 \usepackage{qstest}
433 \IncludeTests{*}
434 \LogTests{log}{*}{*}
435
436 \makeatletter
437
438 \newcommand*{\TestPackageName}{test-package}
439 \newcommand*{\TestOptionName}{test-option}
440
441 \newcommand\Message{}
442 \def\Message#1#{\immediate\write16}
443
444 \newcommand*{\ExpectError}[2]{%
445 \begingroup
446 \global\let\saved@errhelp\errhelp
447 \global\let\saved@errmessage\errmessage
448 \let\errhelp\@gobble
449 \def\errmessage##1{%
450 \xdef\@ExpectErrorMessage{##1}%
451 }%
452 \PackageError\TestPackageName{#1}\@ehc
453 \def\errhelp##1{%
```

```
454 \global\let\errhelp\saved@errhelp
455 }%
456 \global\let\@ResultErrorMessage\@empty
457 \def\errmessage##1{%
458 \xdef\@ResultErrorMessage{##1}%
459 \global\let\errmessage\saved@errmessage
460 % \Message{[ ##1}%
461 % \Message{] (ignored error)}%
462 % \Message{}%
463 }%
464 #2%
465 \endgroup
466 \Expect*{\@ResultErrorMessage}*{\@ExpectErrorMessage}%
467 }
468
469 \usepackage{hycolor}
470 \langle/test\rangle471 \langle *test1 \rangle472 \begin{qstest}{NumNormalize}{num, normalize}
473 \def\test#1#2{%
474 \HyColor@NormalizeNum{#1}\cmd
475 \Expect*{\cmd}{#2}%
476 }%
477 \test{0}{0}%
478 \test{000}{0}%
479 \test{-1}{0}%
480 \test{ 0 }{0}%
481 \test{1.1}{1}%
482 \test{100}{1}%
483 \test{00100}{1}%
484 \test{99.99}{1}%
485 \test{0.0}{0}%
486 \test{00.00}{0}%
487 \test{0.}{0}%
488 \test{.0}{0}%
489 \test{0.1}{.1}%
490 \test{0.10}{.1}%
491 \test{0.1000}{.1}%
492 \test{.1000}{.1}%
493 \test{0.01}{.01}%
494 \test{0.01010}{.0101}%
495 \test{.0000000001}{.0000000001}%
496 \test{.9999999999}{.9999999999}%
497 \end{qstest}
498
499 \begin{qstest}{BookmarkColor without xcolor}{bookmark, noxcolor}
500 \def\test#1#2{%
501 \HyColor@BookmarkColor{#1}\cmd\TestPackageName\TestOptionName
502 \Expect*{\cmd}{#2}%
503 }%
504 \test{[rgb]{1,0,0}}{1 0 0}%
505 \test{[gray]{0.10}}{.1 .1 .1}%
506 \test{}{}%
507 \test{[rgb]{ 1 , 1 , 0 }}{1 1 0}%
508 \def\errortest[#1]#2{%
509 \ExpectError{%
510 Color model '#1' is not supported\MessageBreak
511 without package 'xcolor' in\MessageBreak
512 '\TestOptionName=[#1]{#2}'% hash-ok
513 }{%
514 \test{[#1]{#2}}{}% hash-ok<br>515 }%
515
```

```
516 }%
517 \errortest[cmyk]{1,0,0,0}%
518 \errortest[empty]{}%
519 \def\errortest#1{%
520 \ExpectError{%
521 This color specification is not supported\MessageBreak
522 without package 'xcolor' in\MessageBreak
523 '\TestOptionName=#1'%
524 }{%
525 \test{#1}{}%
526 }%
527 }%
528 \end{qstest}
529 \langle /test1 \rangle530 (*test1 | test2)
531 \begin{qstest}{X0134 without xcolor}{X0134, noxcolor}
532 \def\test#1#2{%
533 \HyColor@XZeroOneThreeFour{#1}\cmd\TestPackageName\TestOptionName
534 \Expect*{\cmd}{#2}%
535 }%
536 \test{[empty]{}}{}%
537 \test{[rgb]{1,0,0}}{1 0 0}%
538 \test{[gray]{0.10}}{.1}%
539 \test{[cmyk]{0,1,0,0}}{0 1 0 0}%
540 \test{[rgb]{ 1 , 1 , 0 }}{1 1 0}%
541 \def\errortest[#1]#2{%
542 \ExpectError{%
543 Color model '#1' is not supported\MessageBreak
544 without package 'xcolor' in\MessageBreak
545 'test-option=[#1]{#2}'% hash-ok
546 }{%
547 \HyColor@XZeroOneThreeFour{[{#1}]{#2}}\cmd
548 \TestPackageName\TestOptionName
549 \Expect{true}*{\ifx\cmd\relax true\else false\fi}%
550 }%
551 }%
552 \errortest[Gray]{10}%
553 \errortest[cmy]{1,0,0}%
554 \def\errortest#1{%
555 \ExpectError{%
556 This color specification is not supported\MessageBreak
557 without package 'xcolor' in\MessageBreak
558 'test-option=#1'%
559 }{"
560 \HyColor@XZeroOneThreeFour{#1}\cmd\TestPackageName\TestOptionName
561 \Expect{true}*{\ifx\cmd\relax true\else false\fi}%
562 }%
563 }%
564 \errortest{yellow}%
565 \end{qstest}
566
567 \begin{qstest}{HyperrefBorderColor without xcolor}%
568 {hyperef bordercolor, noxcolor}%
569 \def\test#1#2{%
570 \HyColor@HyperrefBorderColor{#1}\cmd\TestPackageName\TestOptionName
571 \Expect*{\cmd}{#2}%
572 }%
573 \test{[rgb]{1,0,0}}{1 0 0}%
574 \test{[gray]{0.10}}{.1 .1 .1}%
575 \test{[rgb]{ 1 , 1 , 0 }}{1 1 0}%
576 \def\errortest[#1]#2{%
577 \ExpectError{%
```

```
578 Color model '#1' is not supported\MessageBreak
579 without package 'xcolor' in\MessageBreak
580 'test-option=[#1]{#2}'% hash-ok
581 }{%
582 \HyColor@HyperrefBorderColor{[{#1}]{#2}}\cmd
583 \TestPackageName\TestOptionName
584 \Expect{true}*{\ifx\cmd\relax true\else false\fi}%
585 }%
586 }%
587 \errortest[Gray]{10}%
588 \errortest[cmy]{1,0,0}%
589 \errortest[cmyk]{0,1,0,0}%
590 \def\errortest#1{%
591 \ExpectError{%
592 This color specification is not supported\MessageBreak
593 without package 'xcolor' in\MessageBreak
594 'test-option=#1'%
595 }{%
596 \HyColor@HyperrefBorderColor{#1}\cmd
597 \TestPackageName\TestOptionName
598 \Expect{true}*{\ifx\cmd\relax true\else false\fi}%
599 }%
600 }%
601 \errortest{yellow}%
602 \end{qstest}
603 \langle /test1 | test2 \rangle604 \langle *test1 | test2 \rangle605 \usepackage{xcolor}
606 \definecolor[named]{MyGreen}{rgb}{0,0.7,0}
607 \definecolor{mygreen}{named}{MyGreen}
608 \langle /test1 | test2 \rangle609 \langle *test1 \rangle610 \begin{qstest}{BookmarkColor with xcolor}{bookmark, xcolor}
611 \def\test#1#2{%
612 \HyColor@BookmarkColor{#1}\cmd\PackageName\OptionName
613 \Expect*{\cmd}{#2}%
614 }%
615 \test{[rgb]{1,0,0}}{1 0 0}%
616 \test{[gray]{0.10}}{.1 .1 .1}%
617 \test{}{}%
618 \test{[rgb]{ 1 , 1 , 0 }}{1 1 0}%
619 \test{[cmyk]{1,0,0,0}}{0 1 1}%
620 \test{red}{1 0 0}%
621 \test{cyan}{0 1 1}%
622 \test{red!40!blue}{.4 0 .6}%
623 \test{[Gray]{10}}{.66667 .66667 .66667}%
624 \test{[RGB]{100,200,50}}{.39217 .78432 .19609}%
625 \test{[wave]{363}}{.00316 0 .00316}%
626 \test{[wave]814}{.00797 0 0}%
627 \test{[HSB]{100,200,50}}{.03473 .20833 .12152}%
628 \test{[HTML]{A800FF}}{.65881 0 1}%
629 \test{[cmy]{.3,.5,.2}}{.7 .5 .8}%
630 \test{[cmyk]{.3,.5,.2,.1}}{.6 .4 .7}%
631 \test{[hsb]{.3,.5,.2}}{.12 .2 .1}%
632 \test{[Hsb]{120,.5,.2}}{.1 .2 .1}%
633 \test{[tHsb]{120,.5,.2}}{.2 .2 .1}%
634 \test{[named]{MyGreen}}{0 .7 0}%
635 \test{mygreen}{0 .7 0}%
636 \end{qstest}
637
638 \begin{qstest}{HyperrefColor}{hyperref, color}
639 \def\test#1#2{%
```

```
640 \HyColor@HyperrefColor{#1}\cmd
641 \Expect*{\cmd}{#2}%
642 }%
643 \test{red}{red}%
644 \test{[rgb]{1,0,0}}{[{rgb}]{1,0,0}}%
645 \HyColor@HyperrefColor{}\cmd
646 \Expect{true}*{\ifx\cmd\relax true\else false\fi}%
647 \end{qstest}
648\langle /test1 \rangle649 \langle *test1 | test2 \rangle650 \begin{qstest}{X0134 with xcolor}{hyperref, X0134, xcolor}
651 \def\test#1#2{%
652 \HyColor@XZeroOneThreeFour{#1}\cmd\PackageName\OptionName
653 \Expect*{\cmd}{#2}%
654 }%
655 \test{[empty]{}}{}%
656 \test{[gray]{0.1}}{.1}%
657 \test{[rgb]{1,0.5,0.0}}{1 .5 0}%
658 \test{[cmyk]{0,1,0,0.5}}{0 1 0 .5}%
659 \test{[Gray]{10}}{.66667}%
660 \test{red}{1 0 0}%
661 \test{1 0 0}{1 0 0}%
662 \test{001.0 .23 0}{1 .23 0}%
663 \test{[named]{MyGreen}}{0 .7 0}%
664 \test{mygreen}{0 .7 0}%
665 \HyColor@XZeroOneThreeFour{}\cmd\PackageName\OptionName
666 \Expect{true}*{\ifx\cmd\relax true\else false\fi}%
667 \end{qstest}
668
669 \begin{qstest}{FieldColor}{hyperref, field, FieldColor}
670 \def\test#1#2{%
671 \HyColor@FieldColor{#1}\cmd\PackageName\OptionName
672 \Expect*{\cmd}{#2}%
673 }%
674 \test{}{}%
675 \test{[gray]{0.7}}{.7 g}%
676 \test{[rgb]{1,0,0}}{1 0 0 rg}%
677 \test{[cmyk]{0,1,0,0}}{0 1 0 0 k}%
678 \test{[cmy]{.5,.4,.3}}{.5 .6 .7 rg}%
679 \end{qstest}
680 \langle /test1 | test2 \rangle681 \langle *test \rangle682 \begin{document}
683 \end{document}
684 \langle /test \rangle
```
# <span id="page-17-26"></span><span id="page-17-25"></span><span id="page-17-24"></span><span id="page-17-23"></span><span id="page-17-22"></span><span id="page-17-14"></span><span id="page-17-13"></span><span id="page-17-12"></span><span id="page-17-11"></span><span id="page-17-4"></span>4 Installation

### 4.1 Download

<span id="page-17-0"></span>**Package.** This package is available on  $CTAN^1$ :

<span id="page-17-1"></span>CTAN:macros/latex/contrib/oberdiek/hycolor.dtx The source file.

CTAN:macros/latex/contrib/oberdiek/hyco[lo](#page-17-2)r.pdf Documentation.

Bundle. [All the packages of the bundle 'oberdiek' ar](ftp://ftp.ctan.org/tex-archive/macros/latex/contrib/oberdiek/hycolor.dtx)e also available in a TDS compliant ZIP archive. There the packages are already unpacked and the docu[mentation files are generated. The files and directories o](ftp://ftp.ctan.org/tex-archive/macros/latex/contrib/oberdiek/hycolor.pdf)bey the TDS standard.

<span id="page-17-2"></span>ftp://ftp.ctan.org/tex-archive/

CTAN:macros/latex/contrib/oberdiek/oberdiek.tds.zip

TDS refers to the standard "A Directory Structure for TEX Files" (CTAN:tds/ tds.pdf). Directories with texmf in their name are usually organized this way.

### [4.2 Bundle installation](ftp://ftp.ctan.org/tex-archive/macros/latex/contrib/oberdiek/oberdiek.tds.zip)

[Unpack](ftp://ftp.ctan.org/tex-archive/tds/tds.pdf)ing. Unpack the oberdiek.tds.zip in the TDS tree (als[o known as](ftp://ftp.ctan.org/tex-archive/tds/tds.pdf) texmf tree) of your choice. Example (linux):

<span id="page-18-0"></span>unzip oberdiek.tds.zip -d "/texmf

Script installation. Check the directory TDS:scripts/oberdiek/ for scripts that need further installation steps. Package attachfile2 comes with the Perl script pdfatfi.pl that should be installed in such a way that it can be called as pdfatfi. Example (linux):

```
chmod +x scripts/oberdiek/pdfatfi.pl
cp scripts/oberdiek/pdfatfi.pl /usr/local/bin/
```
### 4.3 Package installation

Unpacking. The .dtx file is a self-extracting docstrip archive. The files are extracted by running the .dtx through plain-TEX:

<span id="page-18-1"></span>tex hycolor.dtx

TDS. Now the different files must be moved into the different directories in your installation TDS tree (also known as texmf tree):

```
hycolor.sty → tex/latex/oberdiek/hycolor.sty
hycolor.pdf \rightarrow doc/latex/oberdiek/hycolor.pdf
test/hycolor-test1.text \rightarrow doc/lates/oberdiek/test/hycolor-test1.text\texttt{test/hycolor-test2.text} \rightarrow \texttt{doc/lates/oberdiek/test/hycolor-test2.text}hycolor.dtx \rightarrow source/lates/oberdiek/hycolor.dtx
```
If you have a docstrip.cfg that configures and enables docstrip's TDS installing feature, then some files can already be in the right place, see the documentation of docstrip.

### 4.4 Refresh file name databases

If your T<sub>E</sub>X distribution (teT<sub>E</sub>X, mikT<sub>E</sub>X, ...) relies on file name databases, you must refresh these. For example, teTFX users run texhash or mktexlsr.

## <span id="page-18-2"></span>4.5 Some details for the interested

<span id="page-18-3"></span>Attached source. The PDF documentation on CTAN also includes the .dtx source file. It can be extracted by AcrobatReader 6 or higher. Another option is pdftk, e.g. unpack the file into the current directory:

pdftk hycolor.pdf unpack\_files output .

Unpacking with LAT<sub>EX</sub>. The .dtx chooses its action depending on the format:

 $plain-TEX:$  Run docstrip and extract the files.

LATEX: Generate the documentation.

If you insist on using  $L^2T_FX$  for docstrip (really, docstrip does not need  $L^2T_FX$ ), then inform the autodetect routine about your intention:

latex \let\install=y\input{hycolor.dtx}

Do not forget to quote the argument according to the demands of your shell.

Generating the documentation. You can use both the .dtx or the .drv to generate the documentation. The process can be configured by the configuration file ltxdoc.cfg. For instance, put this line into this file, if you want to have A4 as paper format:

#### \PassOptionsToClass{a4paper}{article}

An example follows how to generate the documentation with pdfL4T<sub>E</sub>X:

```
pdflatex hycolor.dtx
makeindex -s gind.ist hycolor.idx
pdflatex hycolor.dtx
makeindex -s gind.ist hycolor.idx
pdflatex hycolor.dtx
```
# 5 History

## $[2007/04/09 \text{ v}1.0]$

<span id="page-19-0"></span>• First version.

## $[2007/04/11 \text{ v}1.1]$

• Line ends sanitized.

## <span id="page-19-1"></span>6 Index

<span id="page-19-2"></span>Numbers written in italic refer to the page where the corresponding entry is described; numbers underlined refer to the code line of the definition; numbers in roman refer to the code lines where the entry is used.

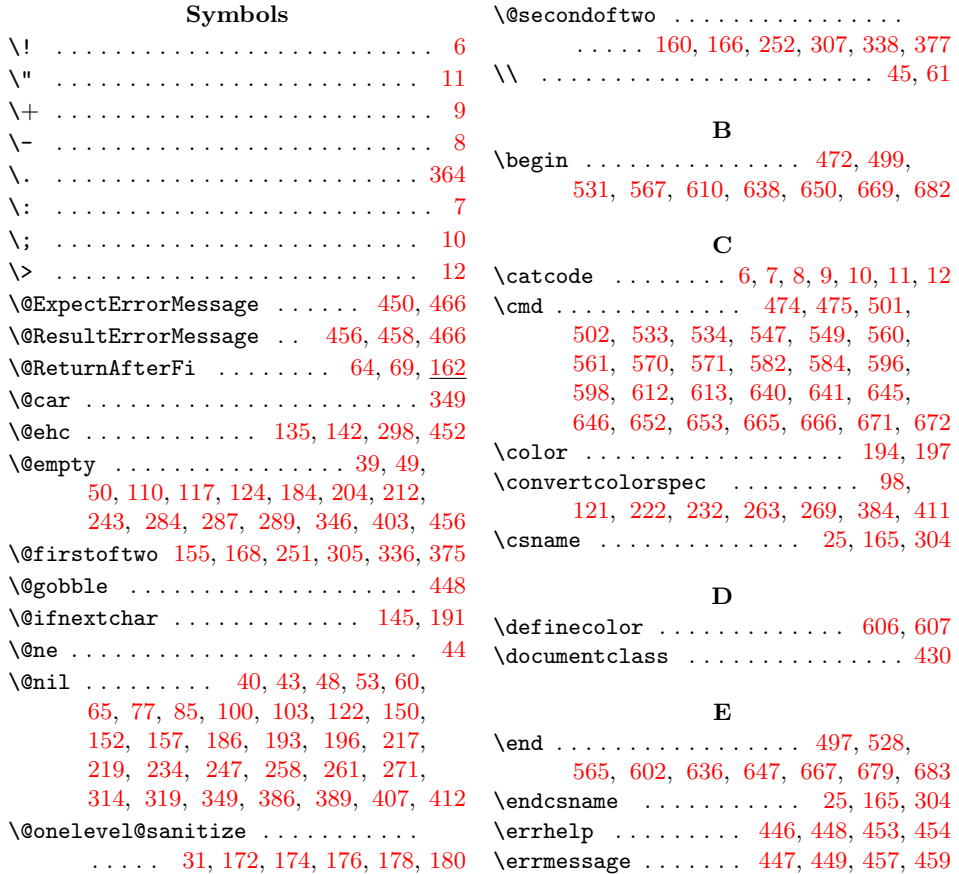

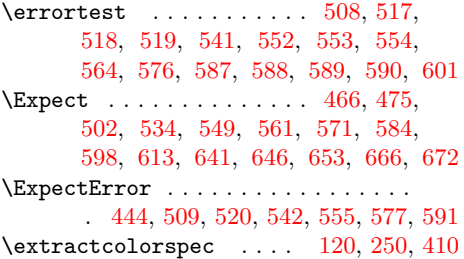

# $\, {\bf H}$  $\, {\bf H}$  $\, {\bf H}$

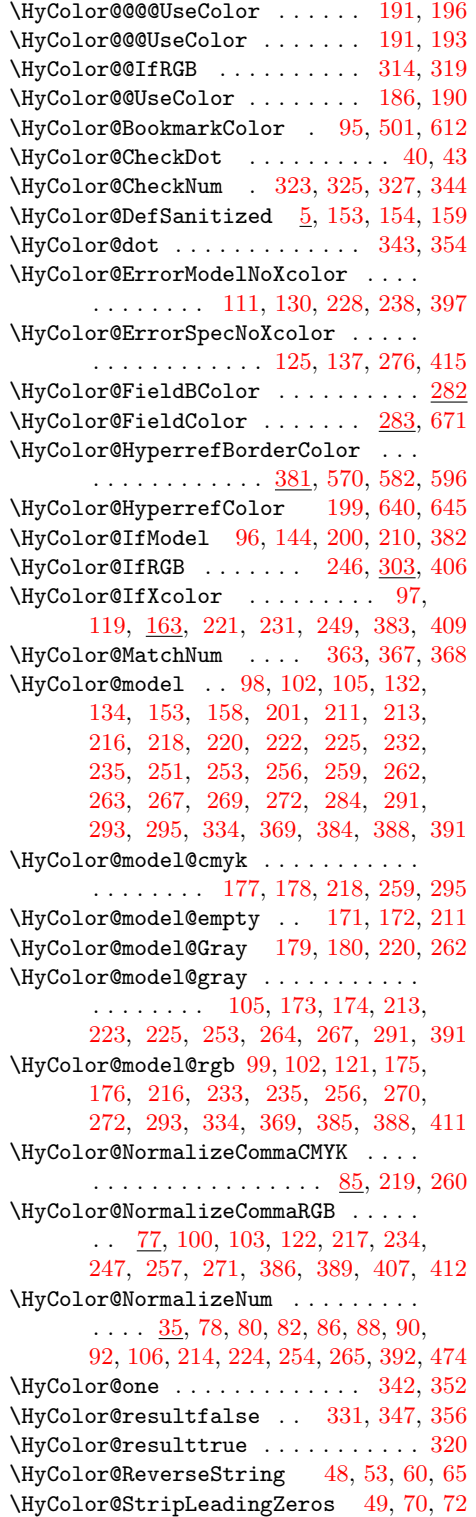

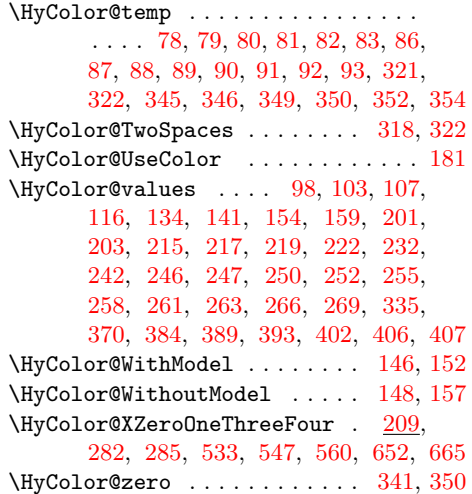

## I

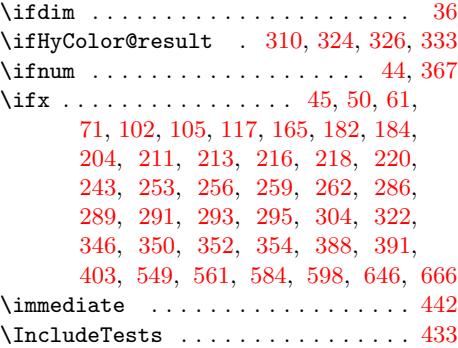

### [L](#page-11-17)

 $\log \text{Tests}$  $\log \text{Tests}$  $\log \text{Tests}$  ............................  $434$ 

# M

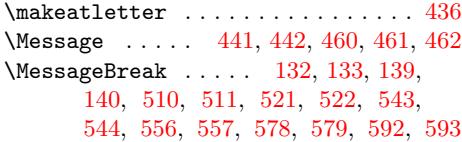

# [N](#page-13-16)

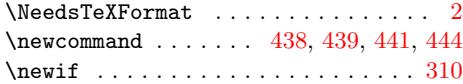

## O

\OptionName . . . . . . . [612,](#page-13-17) [652,](#page-13-18) [665,](#page-13-16) [67](#page-13-7)[1](#page-1-4)

# P

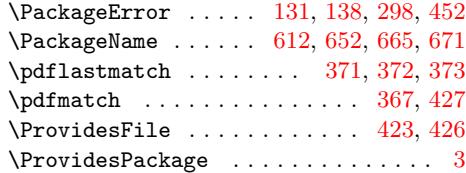

# S

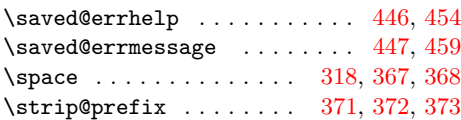

T \test 473, 477, 478, 479, 480, 481, 482, 483, 484, 485, 486, 487, 488, 489, 490, 491, 492, 493, 494, 495, 496, 500, 504, 505, 506, 507, 514, 525, 532, 536, 537, [538](#page-14-14), [539](#page-14-15), [54](#page-14-16)[0,](#page-14-17) 5[69,](#page-14-18) [573,](#page-14-19) [574,](#page-14-20) [575,](#page-14-21) [611,](#page-14-22) [615,](#page-14-23) [616,](#page-14-24) [617,](#page-14-25) [618,](#page-14-26) [619,](#page-14-27) [620,](#page-14-28) [621,](#page-14-29) [622,](#page-14-30) [623,](#page-14-31) [624,](#page-14-32) [625,](#page-14-33) [626,](#page-14-34) [627,](#page-14-35) [628,](#page-14-36) [629,](#page-14-37) [630,](#page-14-38) [631,](#page-14-39) [632,](#page-14-40) [633,](#page-15-30) [634,](#page-15-31) [635,](#page-15-32) [639,](#page-15-33) [643,](#page-15-34) [644,](#page-15-35) [651,](#page-15-36) [655,](#page-15-37) [656,](#page-15-38) [657,](#page-15-39) [658,](#page-15-40) [659,](#page-16-20) [660,](#page-16-21) [661,](#page-16-22) [662,](#page-16-23) [663,](#page-16-24) [664,](#page-16-25) [670,](#page-16-26) [674,](#page-16-27) [675,](#page-16-28) [676,](#page-16-29) [677,](#page-16-30) 678 \TestO[ptio](#page-16-31)[nName](#page-16-32) [. .](#page-16-33) . [439](#page-16-34), [501](#page-16-35), [512,](#page-16-36) [523,](#page-16-37) [533,](#page-16-38) [548,](#page-16-39) [560,](#page-16-40) [570,](#page-16-41) [583,](#page-16-42) 597 \TestP[acka](#page-17-15)[geNam](#page-17-16)e [.](#page-17-23) . [. . .](#page-17-18) . [438](#page-17-19), [452,](#page-17-20)

501, 533, 548, 560, 570, 583, 597

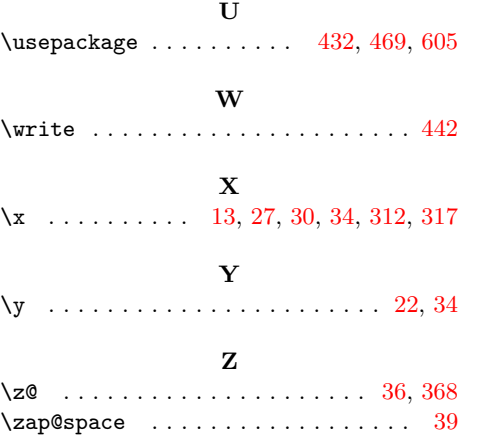